# **AMRsensor**

# **Funktion**

Ein Magnetfeldsensor für eine Achse. Geeignet für Magnetfeldstärken im Bereich weniger Gauss. Zeichnet sich aus durch eine hohe Bandbreite (» 100kHz). Nicht nullpunktsecht (Also gibt bei 0 G nicht 0 V aus).

Der eigentliche Sensor ist auf einer kleinen Sensor-Platine platziert, welche an einem 9 Pin SubD Kabel angelötet wird.

# **Optionen und Alternativen**

Besitzt 3-Pin PSK Verbindungen für +/- 15 V und +/- 18 V Stromversorgungen. Wird die +/- 18 V Verbindung genutzt werden +/- 15 V auf der Platine selbst bereitgestellt. Wird die +/- 15 V Verbindung genutzt, so werden diese Spannungen direkt als Versorgung der Bauteile genutzt, ohne Verpolungsschutz!

# **Performance**

Für f>100 Hz ergibt sich rechnerisch ein Rauschen von -121 dBV/sqrt(Hz) bei einer Sensibilität von 0.53 V/G. Ein eventueller Filter oder eine anders gewälte Verstärkung verändern dies natürlich!

Die Bandbreite wurde noch nicht gemessen. Prix Me!

## **Status**

*PFix Me!* 

# **Entwickler**

Martin Quensen, quensen@iqo.uni-hannover.de

# **Schaltungsprinzip**

Der eigentliche Sensor ist eine Wheatstone-Brücke mit Magnetfeldabhängigen Widerständen. Insgesamt ist er nur sensibel entlang einer Achse.

Das Signal wird als Spannung zwischen zwei Pins abgelesen und in einen rauscharmen Istrumentenverstärker gegeben.

Die Platine stellt außerdem ein TTL-schaltbaren "Flip-Strom" bereit, durch den der Sensorchip zuverlässig entlang der gewünschten Achse ausgerichtet wird (Die magnetfeldsensiblen Widerstände können sich ummagnetisieren und somit den Zusammenhang B-Feld ↔ Widerstand ändern).

Eine im AMR-Chip vorhandene Test-Spule kann durch einen PSK-2Pin Stecker angesteuert werden, falls für Testzwecke gewünscht.

## **Schaltplan**

Der

#### **Schaltplan**

im PDF-Format

• Die Source des Schaltplans ist auf der [Download-Seite des Wiki](https://elektroniq.iqo.uni-hannover.de/doku.php?id=eigenbau:amrsensor:src:sourcen#start) abgelegt. **PEIX Me!** 

## **Layout**

- Abmessungen der Leiterplatte: 155 x 57 mm
- Abmessungen der Sensor-Platine: 8.0 x 34.5 mm
- Versorgung: +/- 18 V (um 15 V selbst bereitzustellen) oder direkt +/- 15 V
- 2. Vorsorgung: +5V (Zur Versorgung der Primärseite eines Optokoplers)
- Ausgang: 2x BNC (mit optionalen Filtern)
- Der Bestückungsdruck: [Als png. Refs](https://elektroniq.iqo.uni-hannover.de/lib/exe/fetch.php?media=eigenbau:amrsensor:amrsensor_v2_ref.png)
- Als png. Werte
- Die Bestückungsliste: ,

Als ods

Die

gezipten Gerberdaten

für die Bestellung der Platine

. Die Source des Layouts im pcb-Format liegt auf der [Download-Seite des Wiki.](https://elektroniq.iqo.uni-hannover.de/doku.php?id=eigenbau:amrsensor:src:sourcen#start) (PEIX Me!)

# **Gehäuse**

"Hammond 1590BX2" ist groß genug für die Platine sowie eine XLR Buchse für die externe Spannungsversorgung.

Kann aber auch anstelle der 2. PID Platine eines PIDthijs eingesetzt werden.

# **Test**

#### **Jumper**

- J2 und J3: interne oder externe +/- 15 V Versorgung
- 3J1: aktiviere/überbrücke den optionalen output-Filter-1, falls vorhanden.
- 3|2: Vorzeichen des Sensorsignals
- I1: Verbindet die Abschirmung des Sensor-Kabels mit GND.

J4: Verbindet GND und den Metall-Block (und damit das Gehäuse)

J1 und J4 sollten gesetzt werden.

Teste zuerst die Hauptplatine ohne angeschlossene Sensor-Platine.

#### **Versorgung**

Entferne J2 und J3. Schließe an CONN3 +/- 18 V an.

- An Spannungsreglern 1U1 und 1U2 sollten +18 V bzw. -18 V anliegen und sie sollten +15 V bzw - 15V ausgeben.
- Der gesamte Stromverbraucht sollte nicht mehr als 3 mA betragen. Allerdings laden sich anfangs die Elkos auf; wahrenddessen kann ein deutlich höherer Strom fließen.

#### Setzte nun J2 und J3.

- 1U1 und 1U2 sollten weiterhin +/- 15 V bereitstellen.
- Insgesamt sollten ca. 50 mA fließen.
- Alle OPs auf der Hauptplatine sollten mit +/- 15 V versorgt sein.
- An 1C11 und 1C18 sollten jeweils 5 V anliegen.

Schließe an CONN7 eine externe Versorgung von +5 V an.

Zwischen den Beinchen von 2S1 sollten ca.4V anliegen (bzw. 0 V wenn der Taster betätigt ist). Ca. 1 V fällt an Pins 1 und 2 des Optokopplers ab.

#### **Flip-Strom**

- An Pins 3 und 4 des Optokopplers 2U1 sollte zunächst keine Spannung anliegen (weniger als 1V). Der Widerstandswert des MOSFETS 2Q1 (zwischen D und S) sollte "unendlich" sein.
- Betätige nun den Taster 2S1. An Pins 3 und 4 des Optokopplers 2U1 sollten nun ca. 8.8 V anliegen. Der Widerstandswert des MOSFETS 2Q1 (zwischen D und S) sollte 0 Ohm sein.
- Schließe an CONN1 Pins 4 und 8 ein Amperemeter an. Aktiviere den Flip-Strom (mit Taster 2S1 und TTL Eingang CONN8). Es sollten ca. 145 mA fließen. Bei ausgeschaltetem Taster/TTL Signal sollte kein Strom fließen!

#### **Sensor-Platine**

Schließe nun die Sensor-Platine an. Setzte 3J2.

- Überprüfe die Stromversorgung der beiden ICs (+5V am AMR sensor und +/- 5 V am Instrumentenverstärker)
- An 3J2 sollte eine magnetfeldabhängige Spannung im Bereich weiniger Volt anliegen (das Signal ist hier noch floating)
- Zwischen 3J1 und Masse sollte dasselbe Signal anliegen.

An 2R1 sollte zunächst keine Spannung abfallen. Wenn der Taster 2S1 betätigt wird oder an CONN8 ein hohes TTL Signal anliegt sollte ca. 145mA\*100Ohm=14.5V zu messen sein. Das Sensorsignal ändert sich während des Flip-Strom merklich!

#### **Messungen mit Osci**

Schließe eine Osci-Messspitze an. Hat die Platine eine definierte Beziehung zu Schutzerde? Falls ja, ist das Osci ground-free ?

- Stell sicher, dass die +/- 15 V Versorgung keine Schwingungen aufweist.
- Stell sicher, dass die +/- 5 V Versorgung keine Schwingungen aufweist.

Schließe das Osci an CONN4 an. Verwende 3J1 um den optionalen Filter zu benutzen/überbrücken.

- Es sollte das magnetfeldabhängige Signal zu sehen sein.
- Es kann eine 50 Hz Schwingung zu sehen sein. Das ist höchstwahrscheinlich das reale Magnetfeld im Raum. In der Nähe von schlechten Schaltnetzteilen ist diese Störung besonders groß.
- Falls vorhanden, stecke den Sensor in eine Zero-Gauss-Kammer. Das Signal sollte nun keine Schwingungen aufweisen.
- Es wurde eine ca. 20mVpp Schwingung mit bei ca. 2.5 MHz beobachtet. Ursache noch unbekannt. Sollte per Tiefpass herausgefiltert werden.

#### **Messungen mit einem Spektrum.Analyzer**

Überprüfe das Folgende:

- Für Frequenzen f>100 Hz sollte das Rauschen auf der +5 V Versorgung kleiner sein als -110 dBV/sqrt(Hz) (sonst kann dies das Rauschen auf dem Ausgangssignal erhöhen). Es sollten keine Schwingungen zu sehen sein.
- Falls vorhanden, stecke des Sensor in eine Zero-Gauss-Kammer. Das Signal sollte nun keine Schwingungen aufweisen und einigermaßen rauscharm sein (für f>100 Hz ergibt sich rechnerisch -121 dBV/sqrt(Hz) bei einer Sensibilität von 0.53 V/G. Ein eventueller Filter oder eine anders gewälte Verstärkung verändern dies natürlich!).

## **Bedienung**

**PFix Me!** 

# **Bilder**

#### **Meckerliste**

Was für die nächste Version zu tun ist: (X: verworfen, V: in Arbeit, V: im Schaltplan, aber noch nicht

im Layout,  $\blacktriangledown$ : erledigt)

- Abknickkante für die Sensor-Zunge im Layout einfügen
- 1U4 kann die kapazitive Last des Kabels nicht vertragen. Er ist zu ersetzten durch einen anderen OP, z.B. TLE2141
- Ebenso kann der Instrumentenverstärker auf der Sensor-Platine die Kapazität des Kabeln nicht vertragen. Man kann z.B. einen 50 Ohm Widerstand zwischen seinem output und PAD4 einbringen.
- Man könnte eine Option einbauen, die beiden Ausgangs-Filter in Reihe zu benutzen.

From: <https://elektroniq.iqo.uni-hannover.de/>- **ElektronIQ**

Permanent link: **<https://elektroniq.iqo.uni-hannover.de/doku.php?id=eigenbau:amrsensor:start>**

Last update: **2019/07/23 14:47**

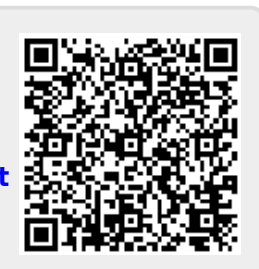